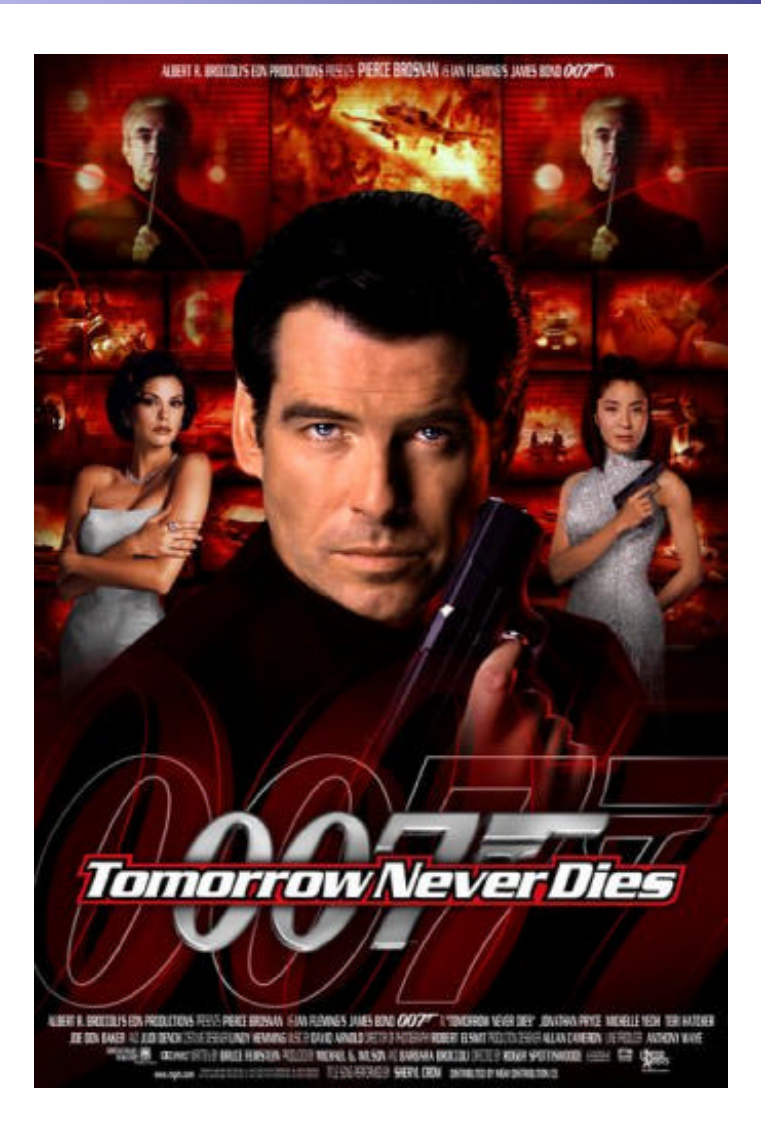

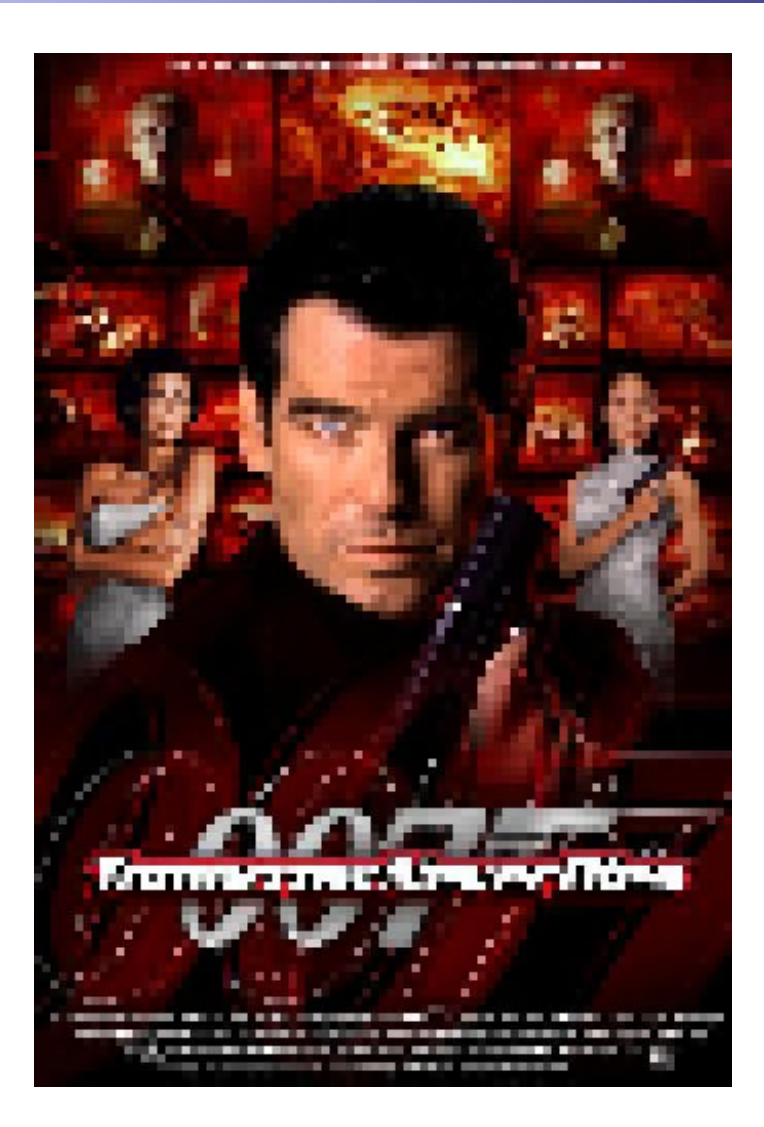

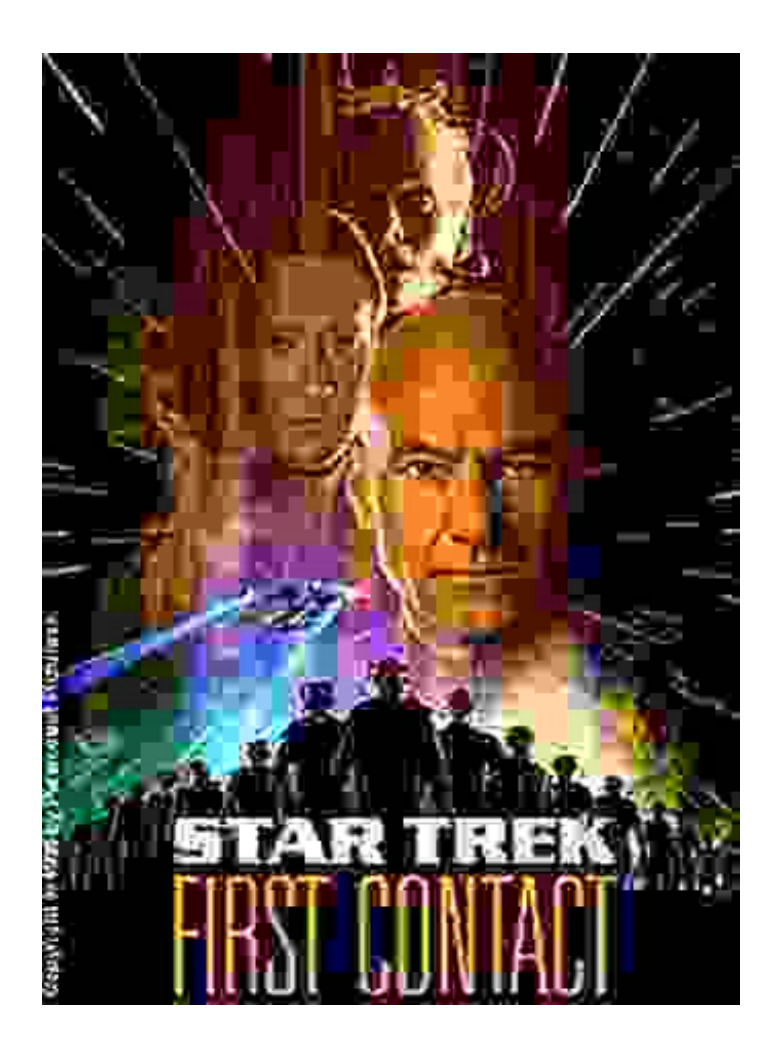

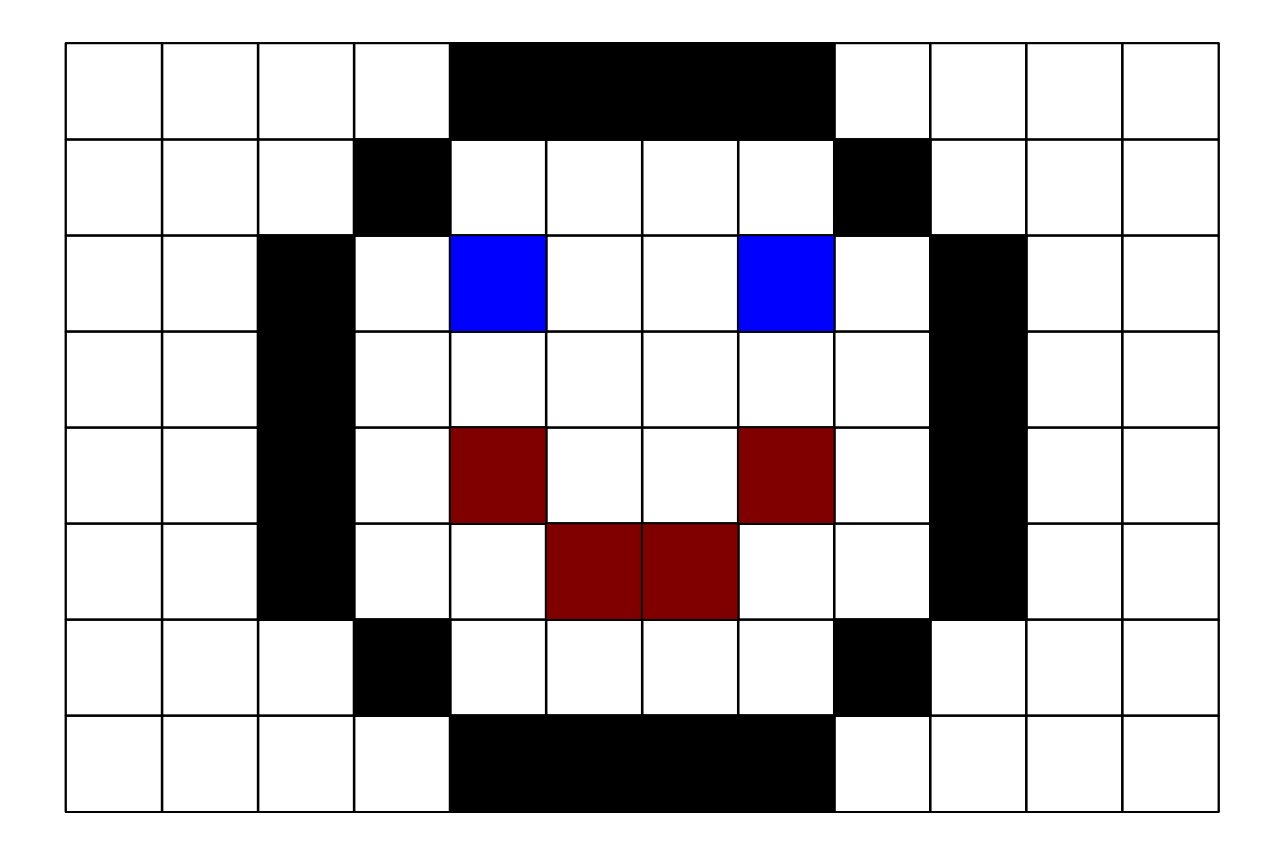

4

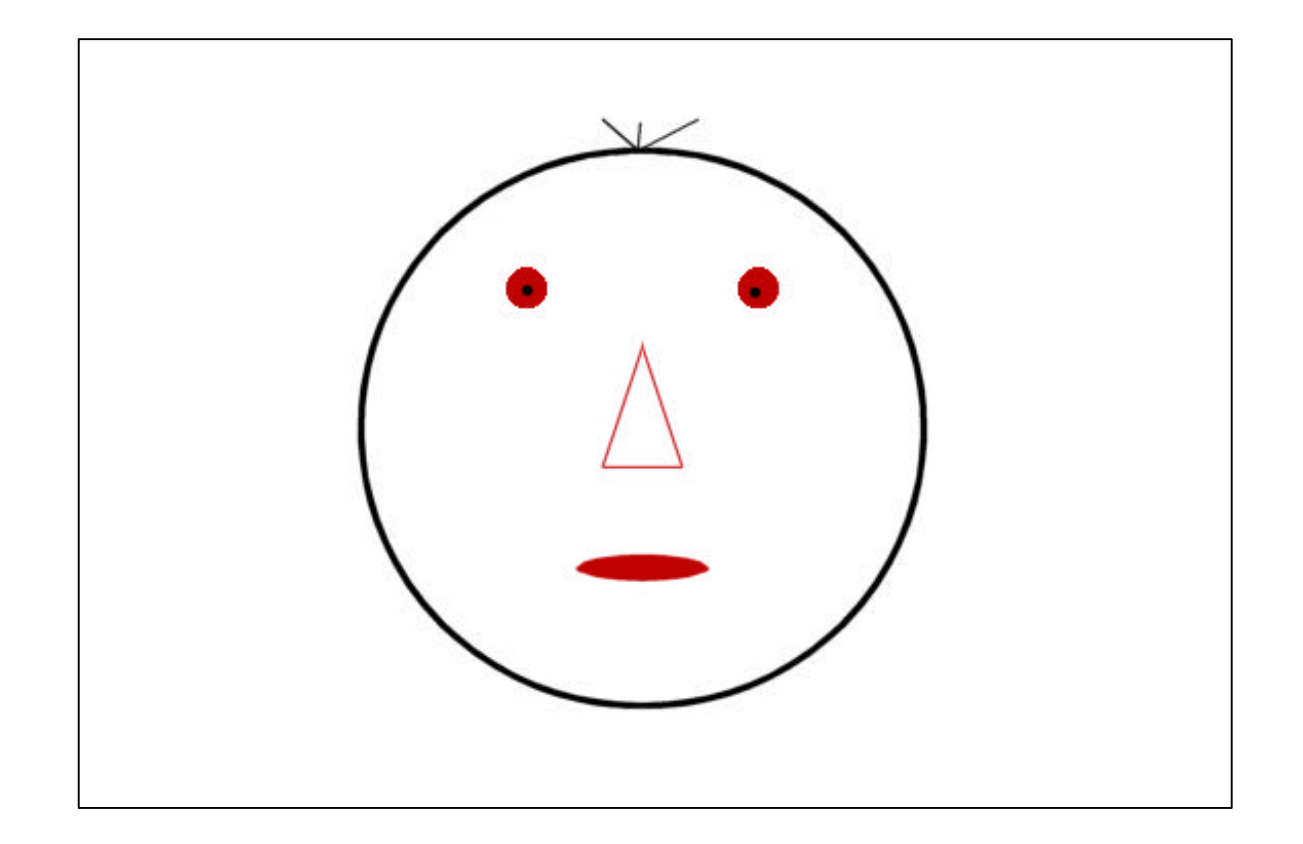

#### **2 Lösungen:**

- 1. Bild mit Hilfe eines Rasters von Punkten beschreiben
- 2. Bild in geometrische Objekte unterteilen

#### **2 Lösungen:**

- 1. Bild mit Hilfe eines Rasters von Punkten beschreiben Bitmap-Grafik
- 2. Bild in geometrische Objekte unterteilen Vektorgrafik

# **Grafikformate – Bitmaps**

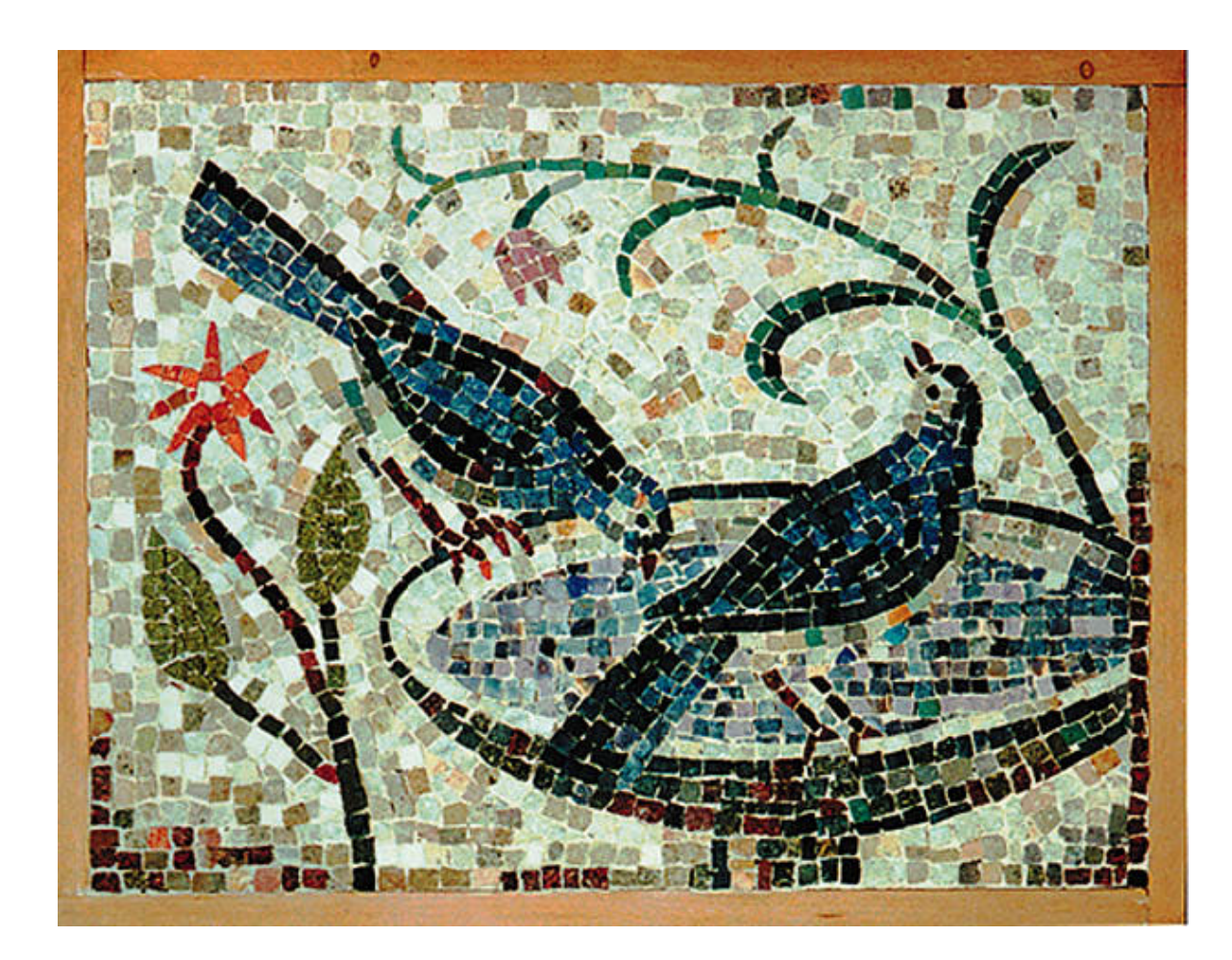

### **Grafikformate – Bitmaps**

Die einzelnen Pixel sind im Normalfall nicht sichtbar.

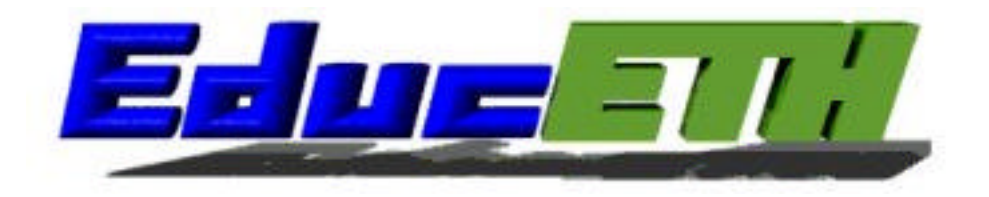

### **Grafikformate – Bitmaps**

Die einzelnen Pixel sind im Normalfall nicht sichtbar.

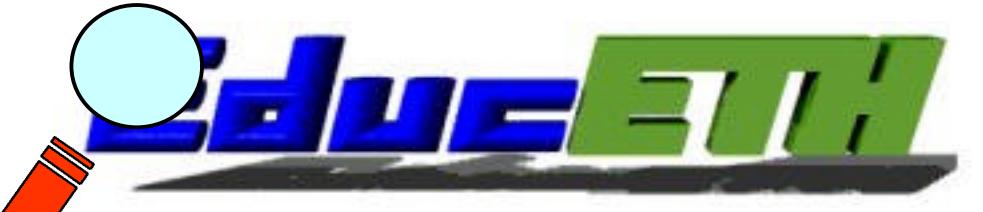

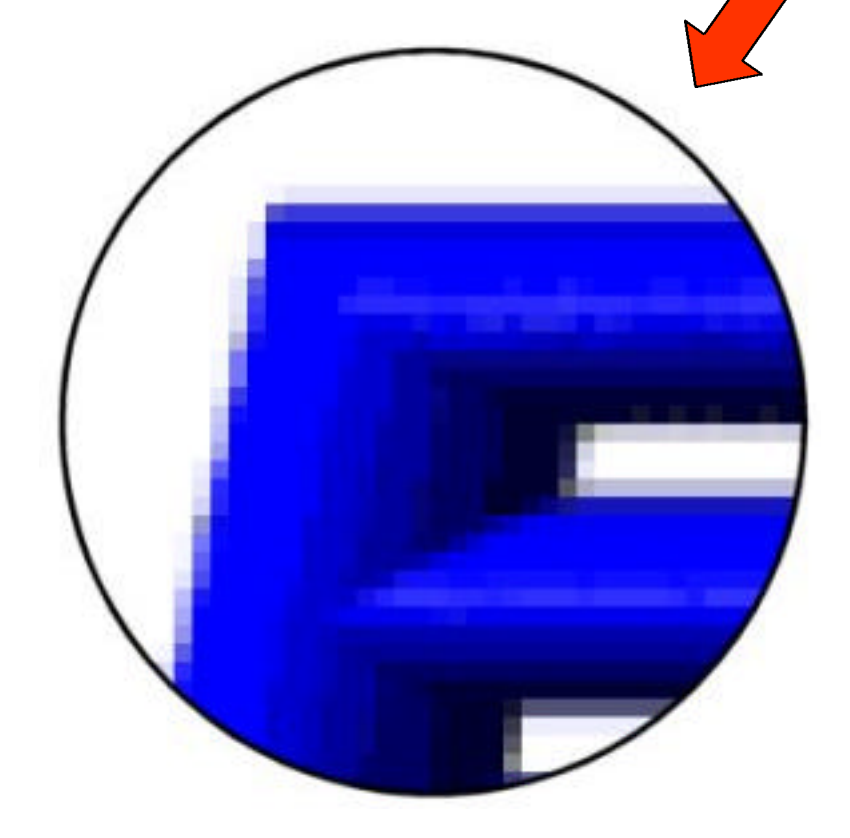

Vergrössert man das Bild aber stark genug, so kann man die Aufteilung des Bildes in Pixel deutlich erkennen.

### **Grafikformate - Vektorgrafiken**

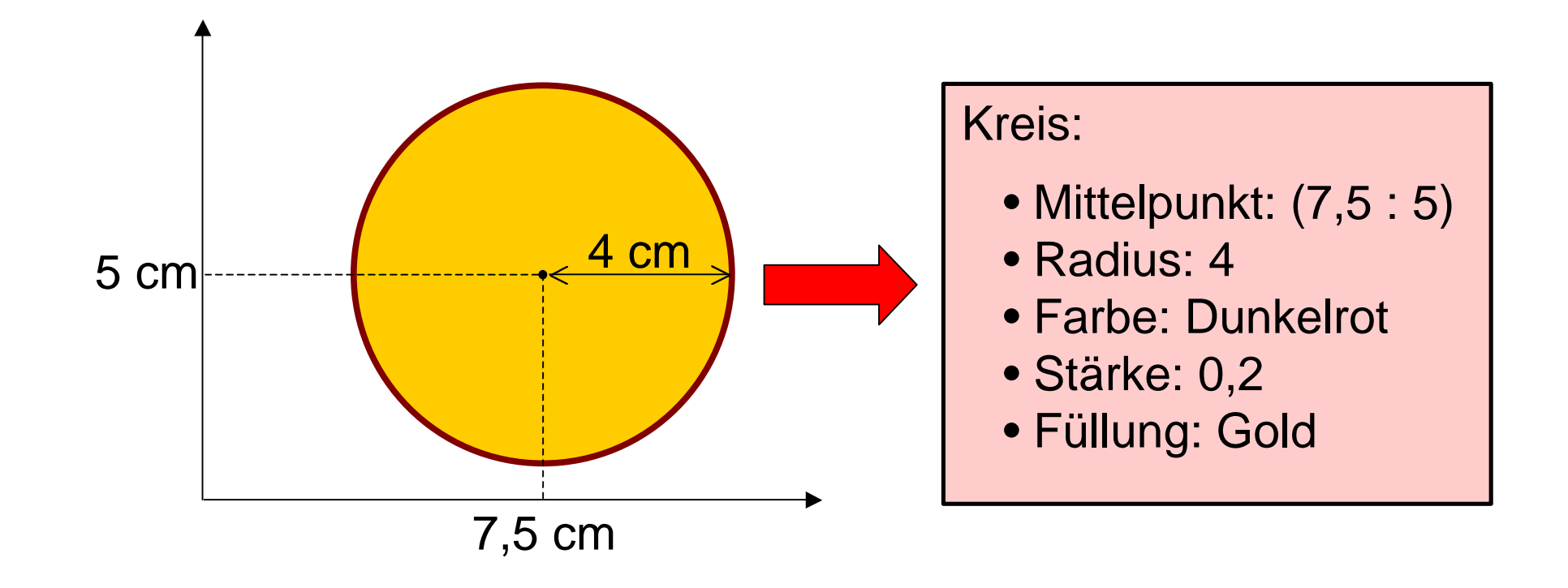

### **Grafikformate - Vektorgrafiken**

### Ein Ausschnitt aus einer Vektorgrafik Datei:

%!PS-Adobe-3.0 EPSF-3.0 %%BoundingBox: 131 375 418 735 %%Creator: CorelDRAW 8 %%Title: E:\rechteck.eps %%CreationDate: Tue Jun 27 10:05:13 2000 %%DocumentProcessColors: Red Yellow Black %%DocumentSuppliedResources: (atend) %%EndComments %%BeginProlog .....

/\_R48-AvantGardeBkBT 84667.00000 z 0 0 (Dies ist ein Text) @t

T

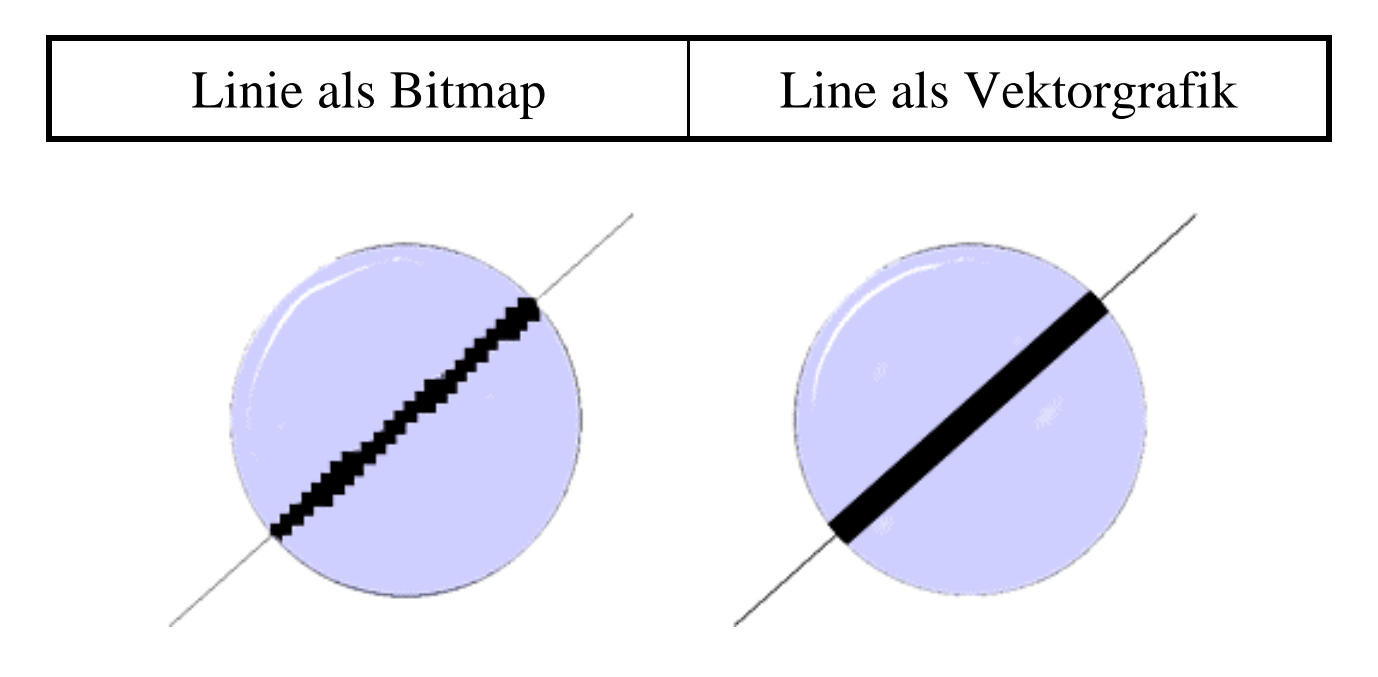

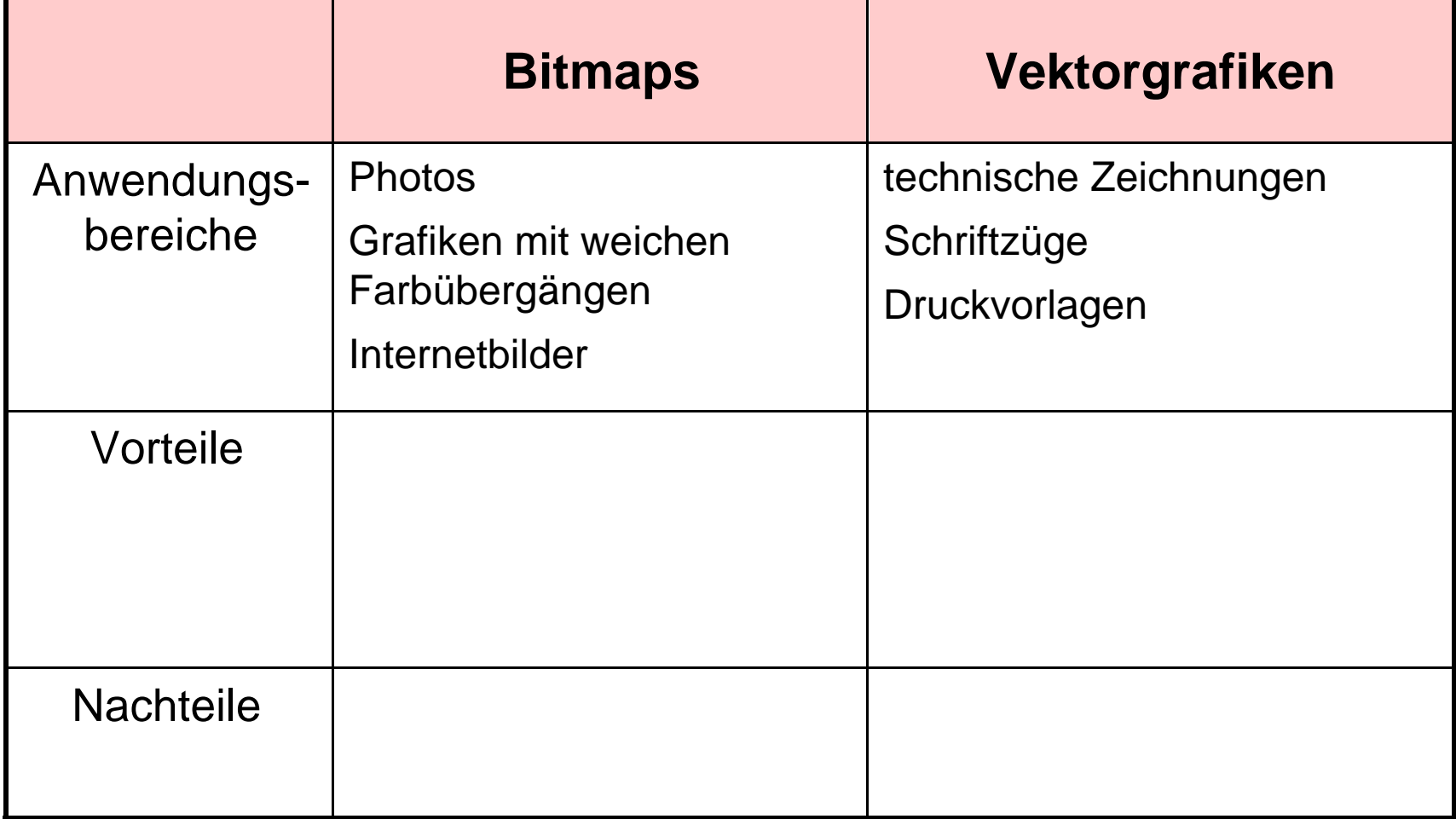

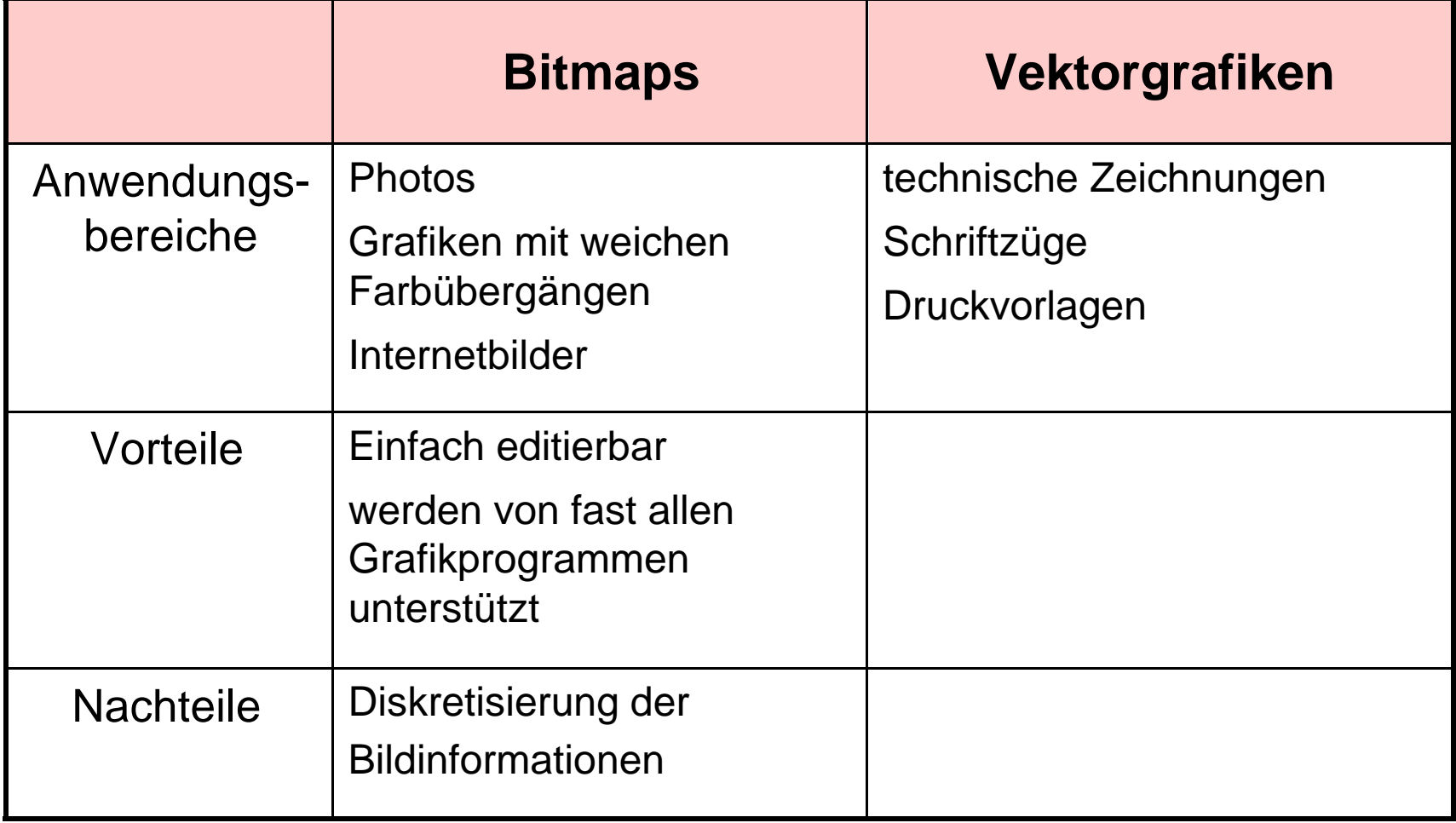

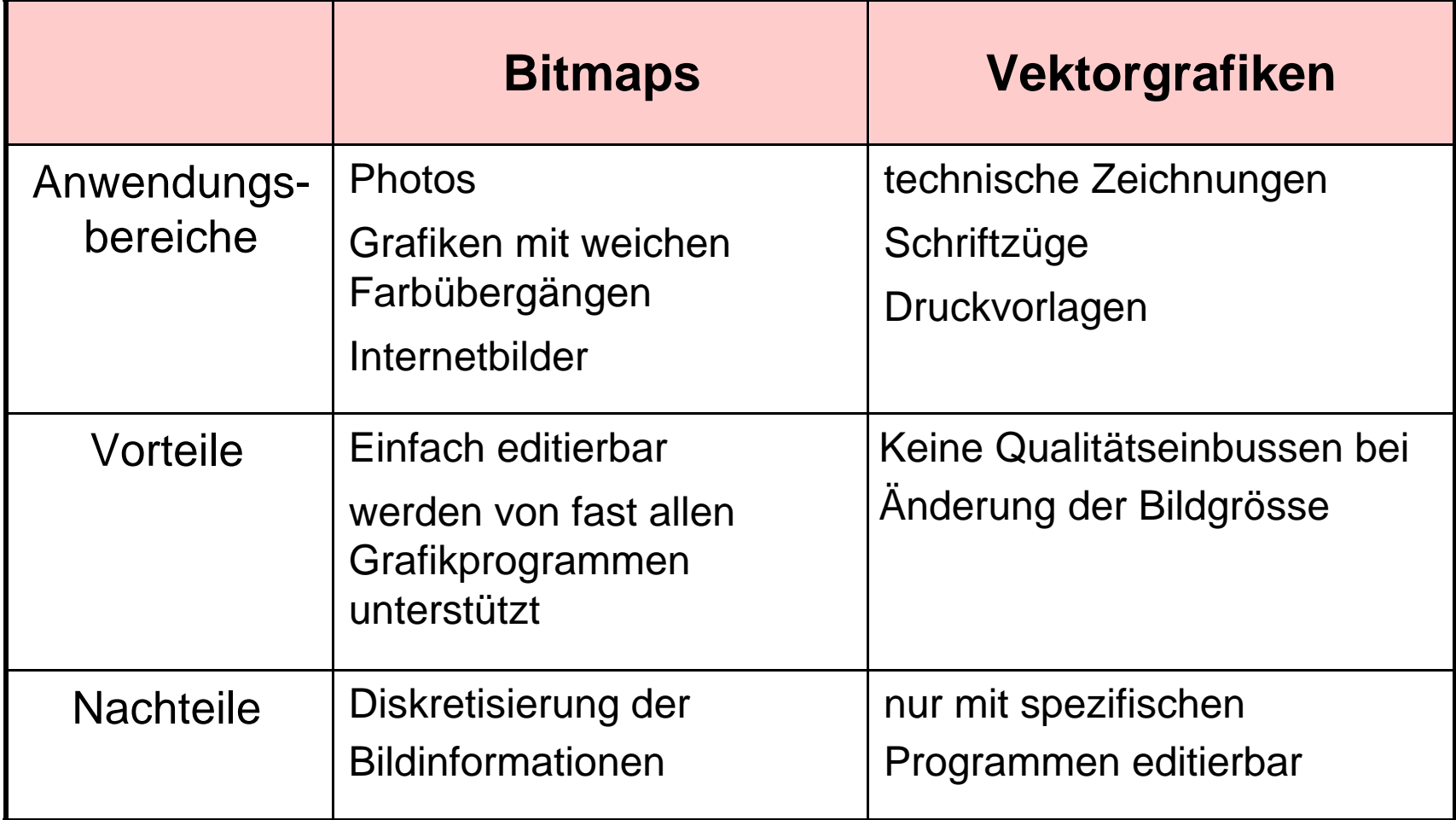

# **Grafikformate - Vektorgrafiken**

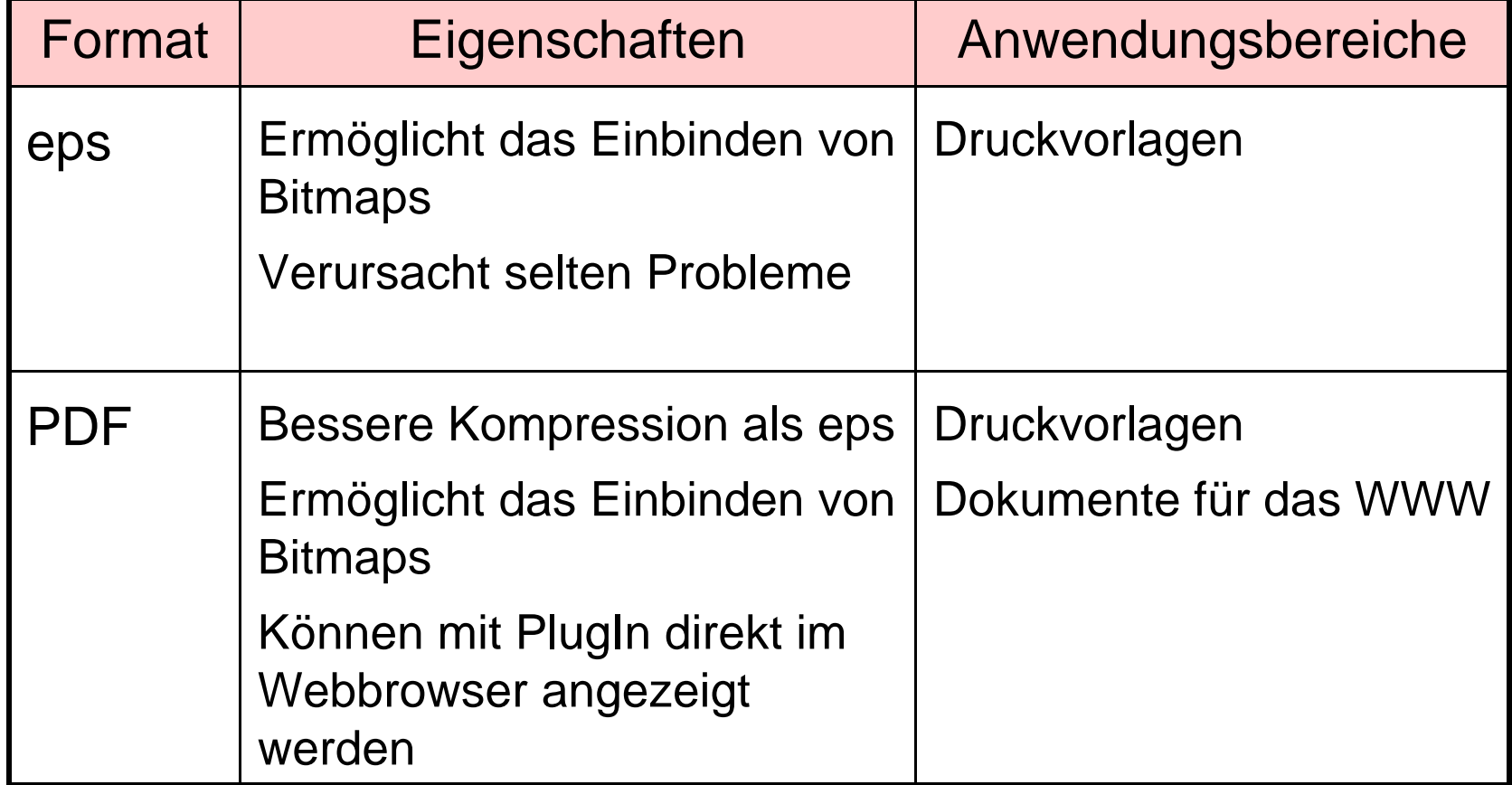

### **Grafikformate - Bitmaps**

- Was beeinflusst die Qualität meines Bildes?
- Wie kann ich die Speichergrösse meines Bildes verkleinern?
	- ÿ Auflösung
	- $\triangleright$  Farbtiefe
	- $\triangleright$  Farbtabelle
	- $\triangleright$ (Kompression)

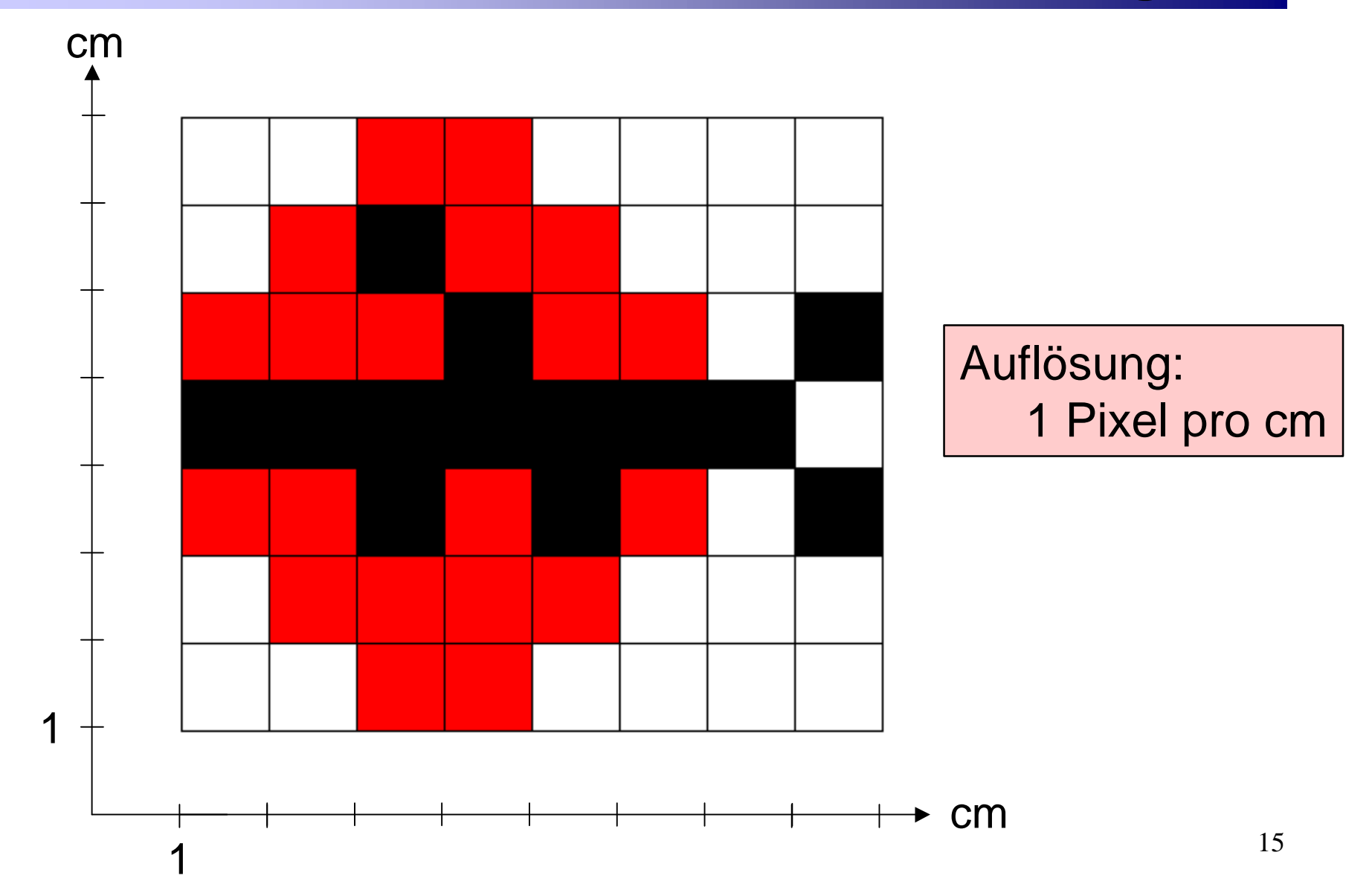

Je höher die Auflösung umso besser das Bild.

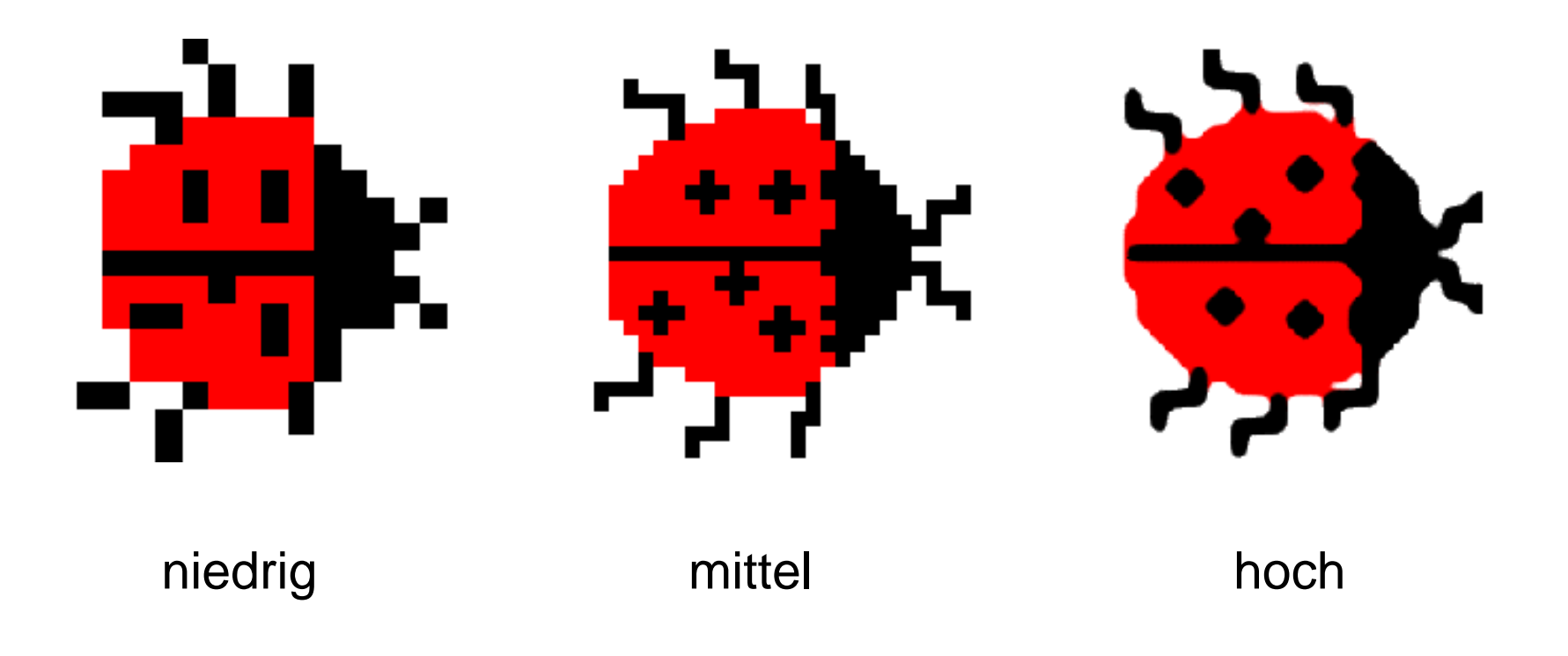

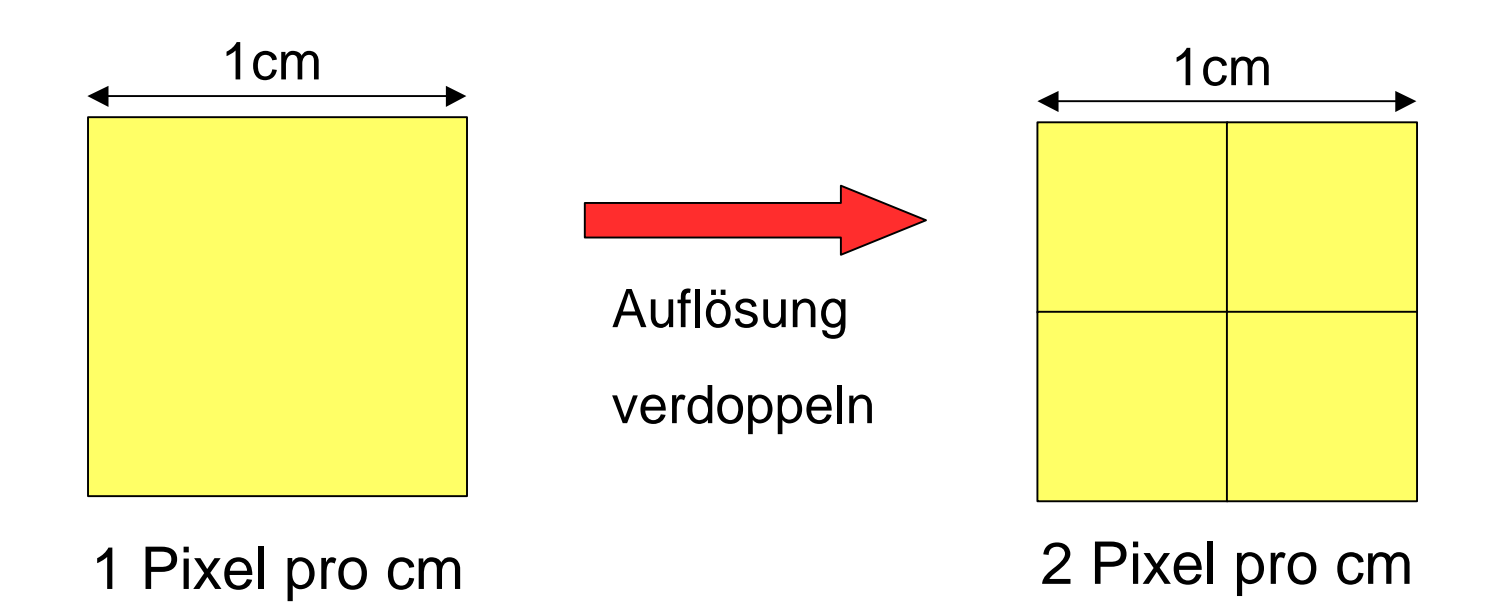

Verdoppeln der Auflösung ⇒ Vervierfachen der Pixelzahl!

Wie viel Speicher braucht mein Bild?

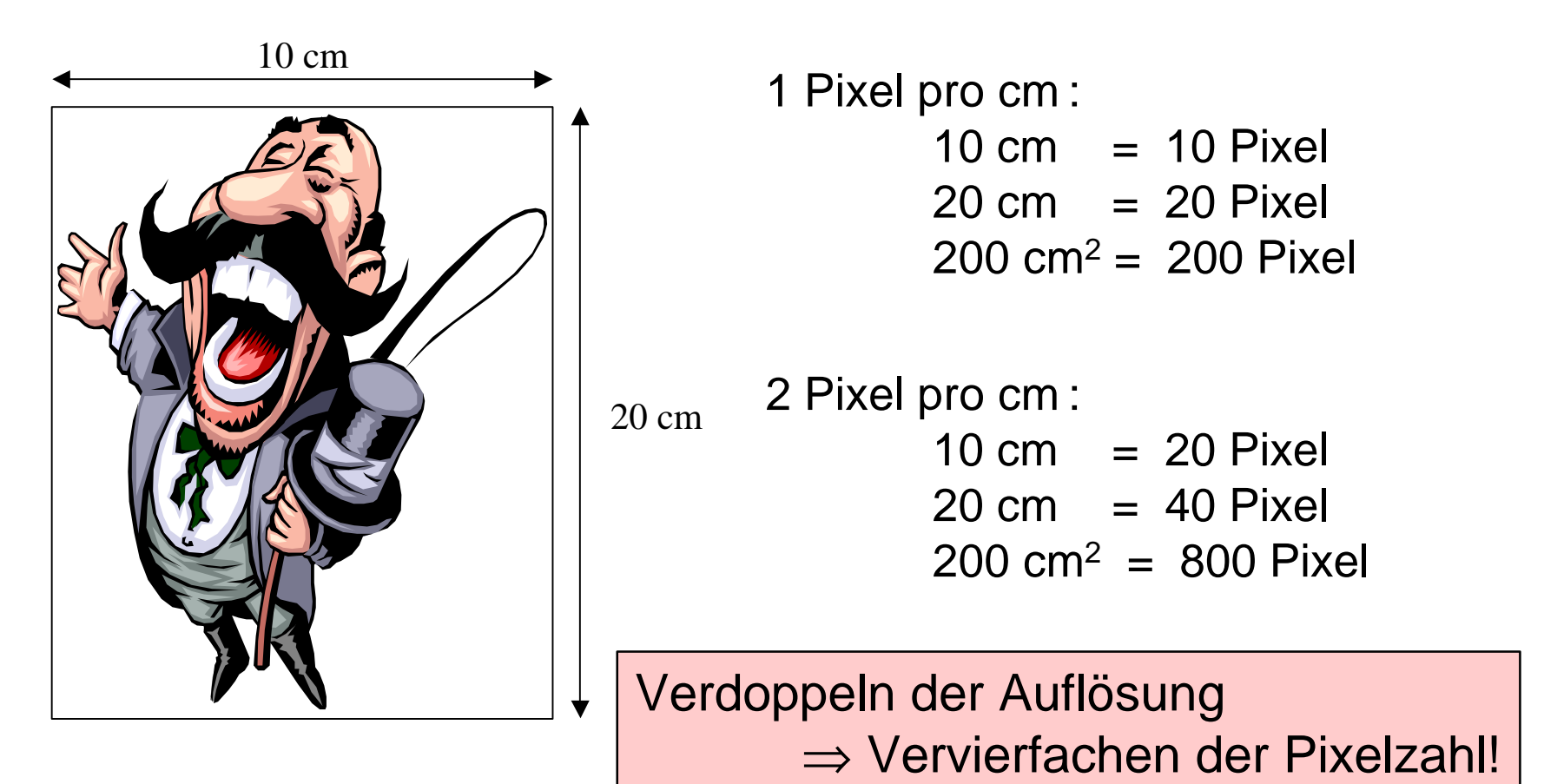

Masseinheit:

dpi = Dots per Inch (Bildpunkte pro Zoll)

Umrechnung:

- 1 Inch  $= 2.54$  Zentimeter
- 1 dpi = 1 Bildpunkt / 2,54 Zentimeter

**Grafikformate - Farbtiefe**

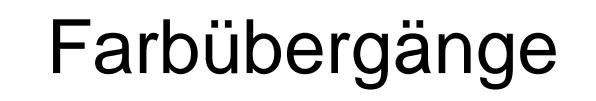

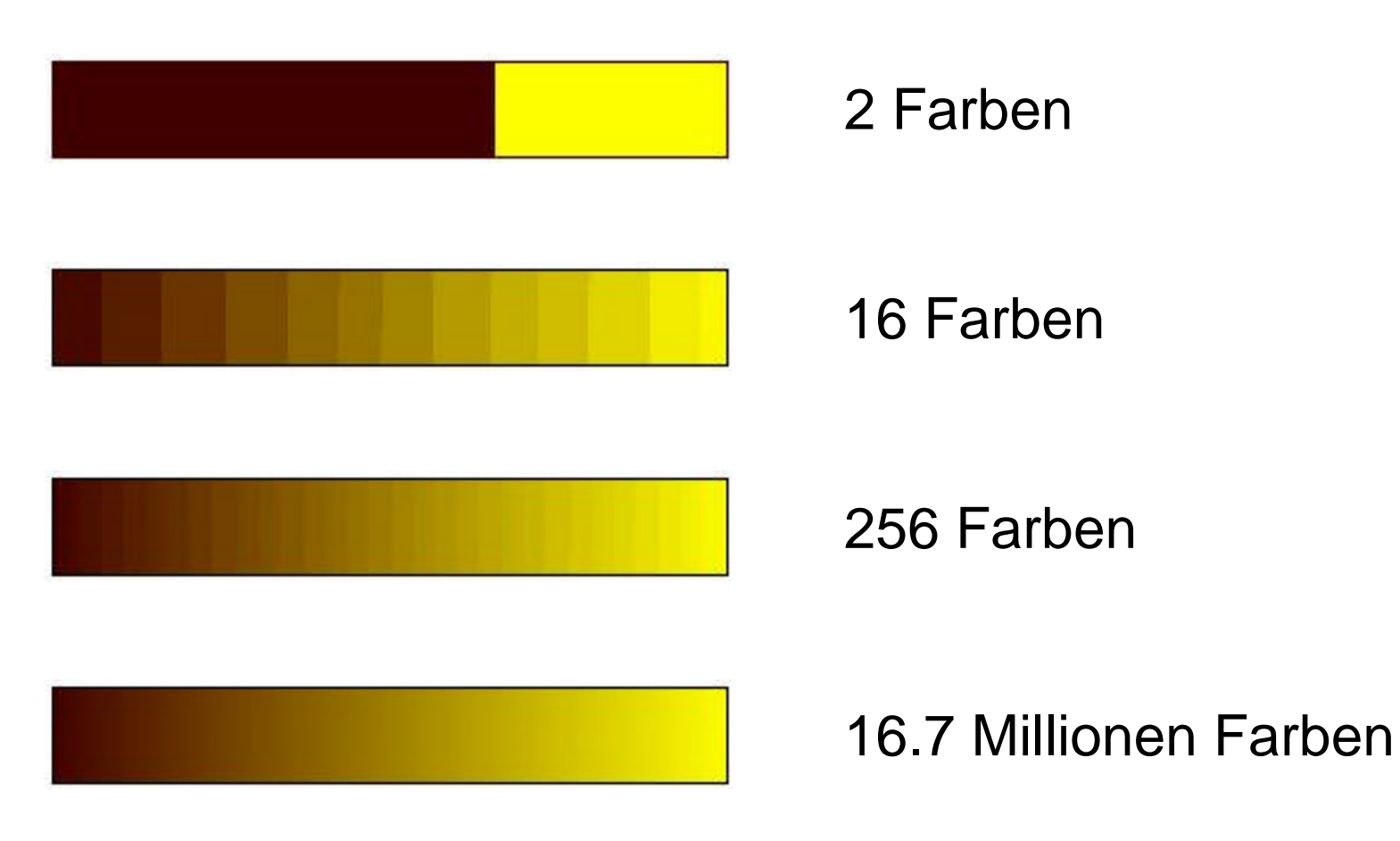

## **Grafikformate - Farbtiefe**

### Wie viel Speicher braucht mein Bild?

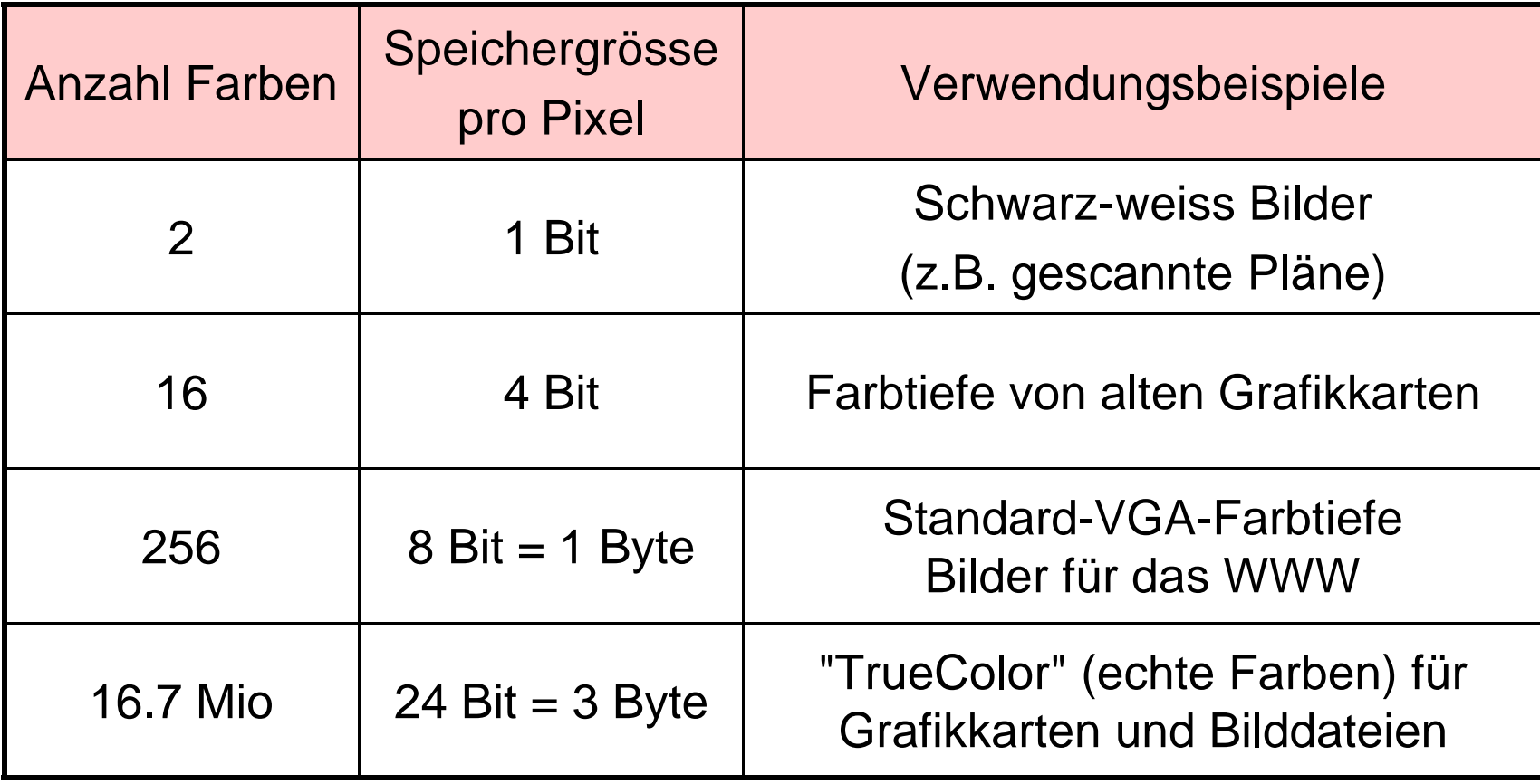

### **Grafikformate - Farbtiefe**

### Wie viel Speicher braucht mein Bild?

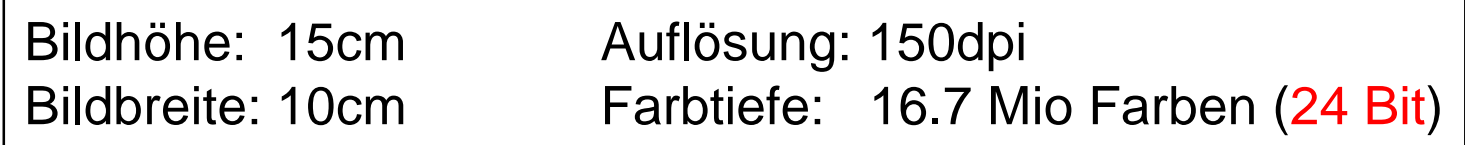

Breite [Pixel] = 10cm \* 1Inch / 2.54cm \* 150dpi = 591 Pixel

Höhe [Pixel] = 15cm \* 1Inch / 2.54cm \* 150dpi = 886 Pixel

Speicher =  $591 * 886 * 24 / 8 = 1'570'878$  Byte = 1,57 MByte !!!!

Speicher [Byte] = Breite [Pixel] \* Höhe [Pixel] \* Farbtiefe [Bit] / 8

### **Grafikformate - Farbtabellen**

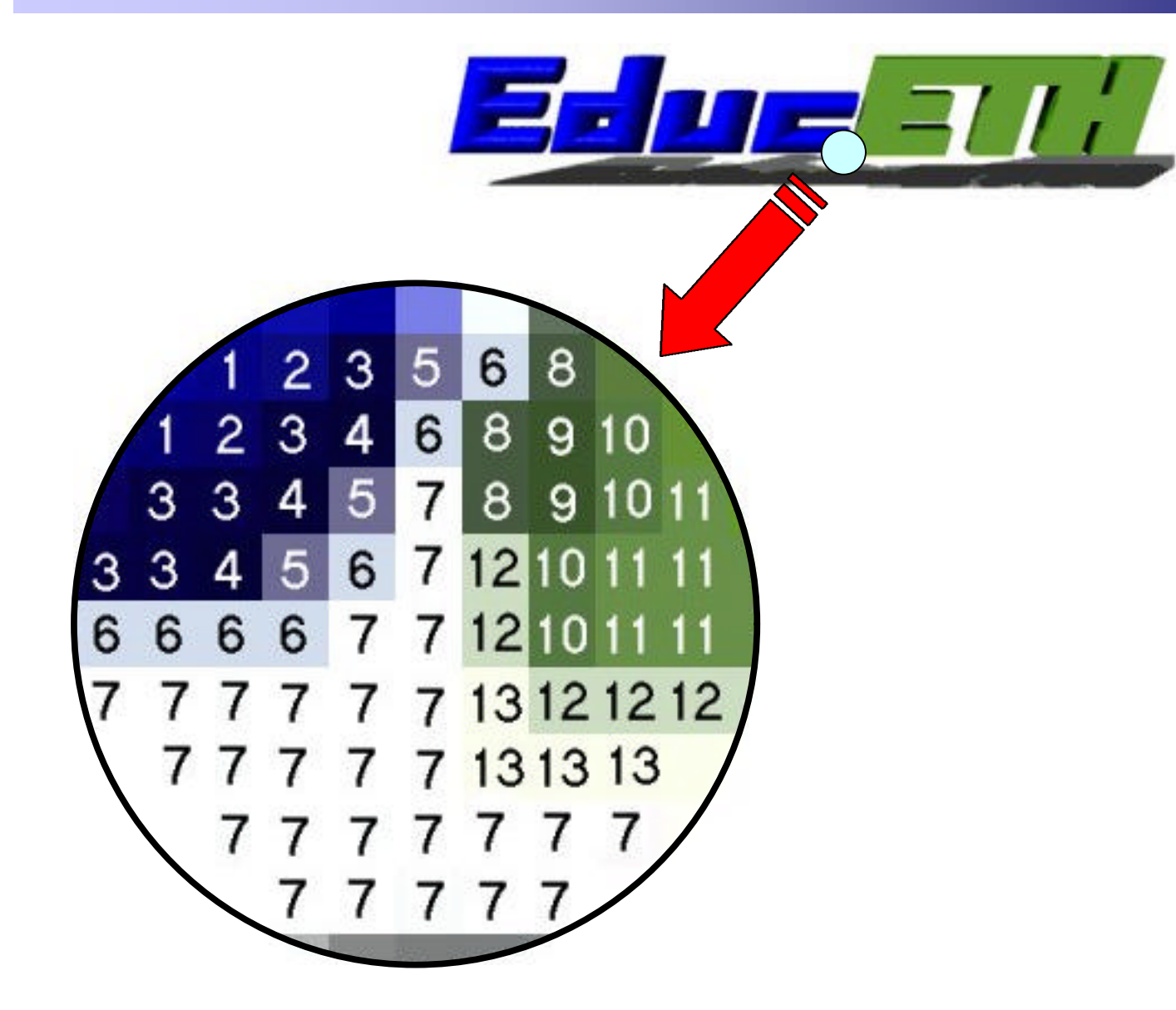

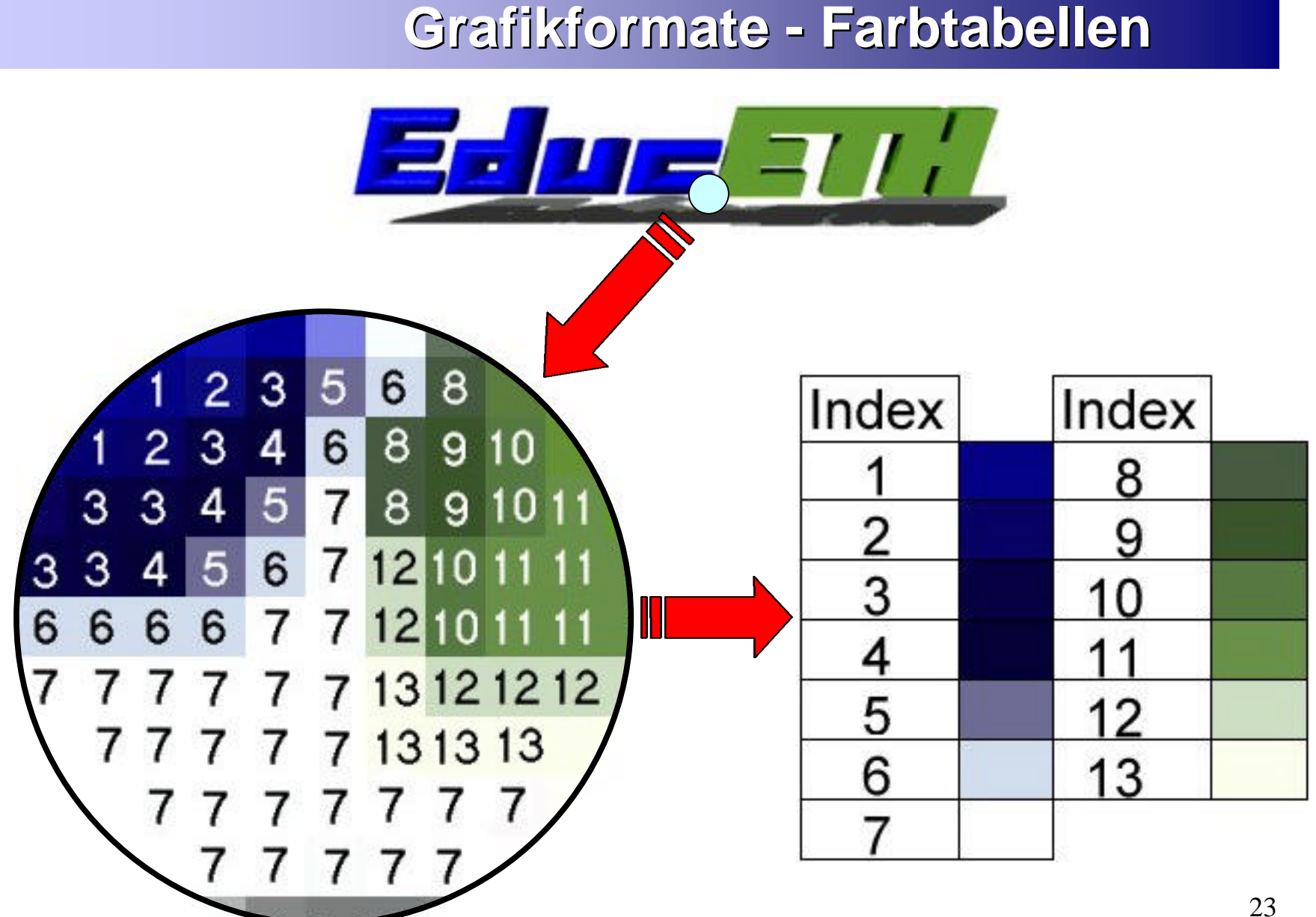

### **Grafikformate - Farbtabellen**

### Wie viel Speicher braucht mein Bild?

Bildhöhe: 15cm Auflösung: 150dpi Bildbreite: 10cm Farbtiefe: 16.7 Mio Farben (24 Bit) Verwendet Farbpalette mit 256 Farben (8 Bit pro Index)

Breite [Pixel] = 10cm \* 1Inch / 2.54cm \* 150dpi = 591 Pixel

Höhe [Pixel] = 15cm \* 1Inch / 2.54cm \* 150dpi = 886 Pixel

Speicher = 591  $*$  886  $*$  8 / 8 = 523'626 Byte = 0,52 MByte

ohne Farbpalette: 1,57 MByte

Dank der Farbpalette braucht das Bild 3 Mal weniger Platz!

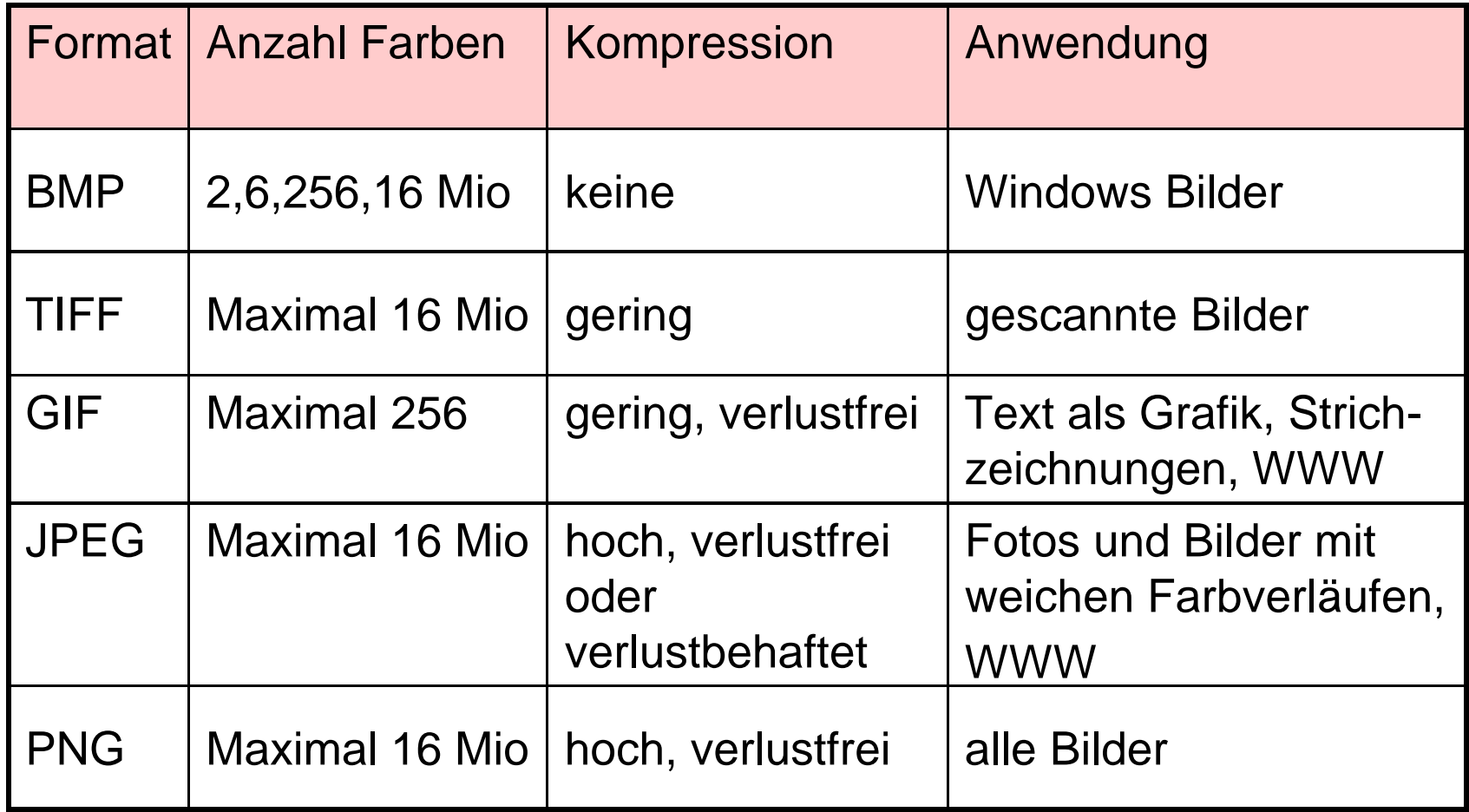